編入学出願の流れ

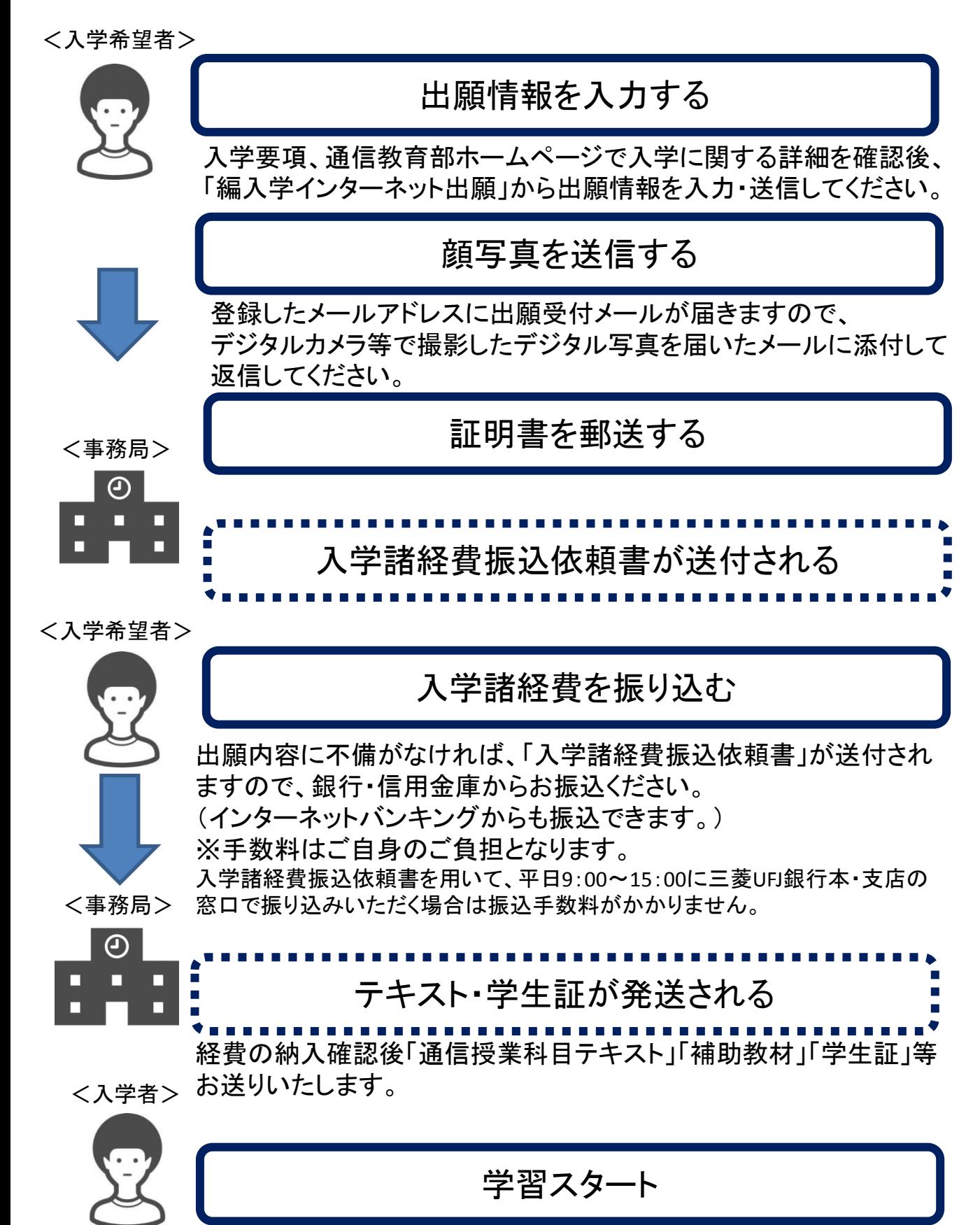